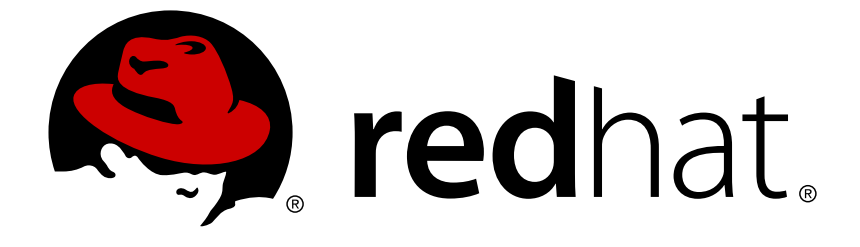

# **Red Hat JBoss Developer Studio Integration Stack 11.2**

## **11.2.0 Release Notes and Known Issues**

Highlighted features in Red Hat JBoss Developer Studio Integration Stack 11.2.0

## Red Hat JBoss Developer Studio Integration Stack 11.2 11.2.0 Release Notes and Known Issues

Highlighted features in Red Hat JBoss Developer Studio Integration Stack 11.2.0

Misha Husnain Ali mhusnain@redhat.com

#### **Legal Notice**

Copyright © 2018 Red Hat, Inc.

The text of and illustrations in this document are licensed by Red Hat under a Creative Commons Attribution–Share Alike 3.0 Unported license ("CC-BY-SA"). An explanation of CC-BY-SA is available at

http://creativecommons.org/licenses/by-sa/3.0/

. In accordance with CC-BY-SA, if you distribute this document or an adaptation of it, you must provide the URL for the original version.

Red Hat, as the licensor of this document, waives the right to enforce, and agrees not to assert, Section 4d of CC-BY-SA to the fullest extent permitted by applicable law.

Red Hat, Red Hat Enterprise Linux, the Shadowman logo, JBoss, OpenShift, Fedora, the Infinity logo, and RHCE are trademarks of Red Hat, Inc., registered in the United States and other countries.

Linux ® is the registered trademark of Linus Torvalds in the United States and other countries.

Java ® is a registered trademark of Oracle and/or its affiliates.

XFS ® is a trademark of Silicon Graphics International Corp. or its subsidiaries in the United States and/or other countries.

MySQL ® is a registered trademark of MySQL AB in the United States, the European Union and other countries.

Node.js ® is an official trademark of Joyent. Red Hat Software Collections is not formally related to or endorsed by the official Joyent Node.js open source or commercial project.

The OpenStack ® Word Mark and OpenStack logo are either registered trademarks/service marks or trademarks/service marks of the OpenStack Foundation, in the United States and other countries and are used with the OpenStack Foundation's permission. We are not affiliated with, endorsed or sponsored by the OpenStack Foundation, or the OpenStack community.

All other trademarks are the property of their respective owners.

#### **Abstract**

This document lists and briefly describes new and improved features of Red Hat JBoss Developer Studio Integration Stack 11.2.0.

#### **Table of Contents**

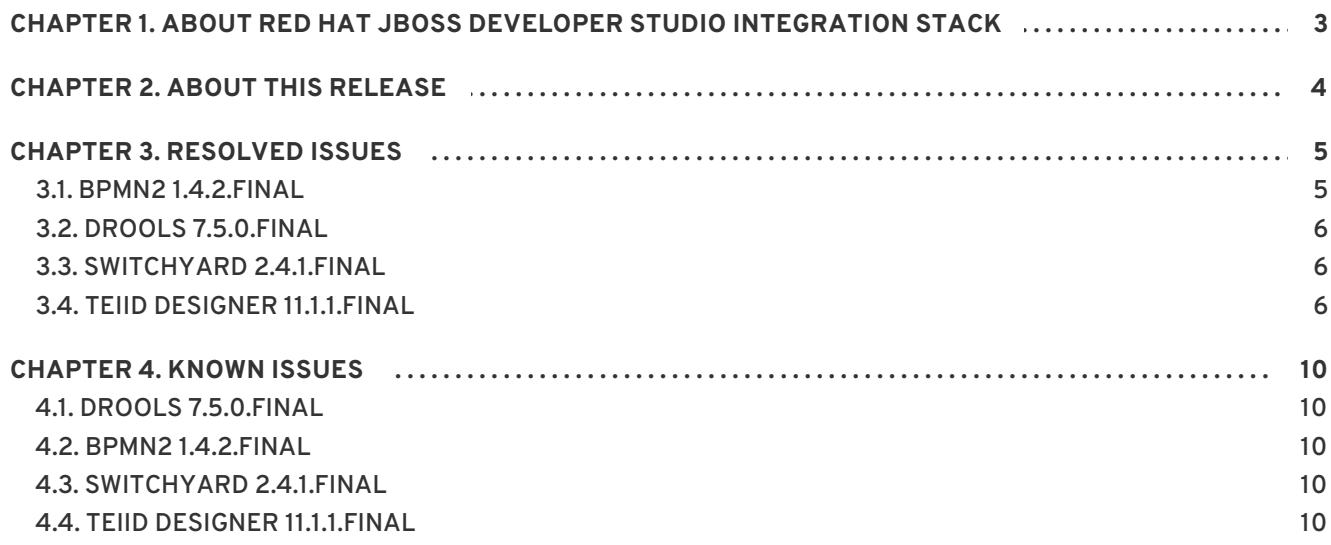

## <span id="page-6-0"></span>**CHAPTER 1. ABOUT RED HAT JBOSS DEVELOPER STUDIO INTEGRATION STACK**

Red Hat JBoss Developer Studio Integration Stack is a set of Eclipse-based development tools. It further enhances the IDE functionality provided by Red Hat JBoss Developer Studio, with plug-ins specifically for use when developing for other Red Hat JBoss products.

JBoss Business Process and Rules Development plug-ins provides design, debug and testing tooling for developing business processes for Red Hat JBoss BRMS and Red Hat JBoss BPM Suite. For more information, see the Red Hat JBoss BRMS [documentation](https://access.redhat.com/documentation/en/red-hat-jboss-brms/) and Red Hat JBoss BPM Suite [documentation.](https://access.redhat.com/documentation/en/red-hat-jboss-bpm-suite/)

JBoss Data Virtualization Development plug-ins provide a graphical interface to manage various aspects of Red Hat JBoss Data Virtualization instances, including the ability to design virtual databases and interact with associated governance repositories. For more information, see the Red Hat JBoss Data Virtualization [documentation.](https://access.redhat.com/documentation/en/red-hat-jboss-data-virtualization/)

JBoss Developer Studio Integration Stack and JBoss Developer Studio are released asynchronously and current information about each of the JBoss Developer Studio Integration Stack components can be found in the associated Red Hat JBoss product documentation. The documentation is available from <https://access.redhat.com/site/documentation/> on the Red Hat Customer Portal.

## **CHAPTER 2. ABOUT THIS RELEASE**

<span id="page-7-0"></span>Red Hat JBoss Developer Studio Integration Stack 11.2.0 is an update for JBoss Developer Studio Integration Stack 11.1.0 Beta.

Red Hat JBoss Developer Studio Integration Stack 11.2.0 includes the following components:

- BPEL 1.4.0.Final
- $\bullet$  BPMN2 1.4.2.Final
- Drools 7.5.0.Final
- SwitchYard 2.4.1.Final
- Teiid Designer 11.1.1.Final

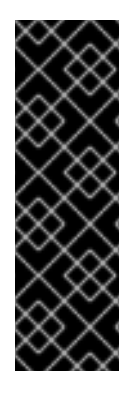

#### **IMPORTANT**

The following is a list of important component changes for JBoss Developer Studio Integration Stack:

- The Fuse Tooling component is now part of the JBoss Developer Studio core.
- The SwitchYard component is deprecated in JBoss Developer Studio Integration Stack 11.0.0 and will not be available from JBoss Developer Studio Integration Stack 12.0.0 onwards.

For a complete list of components in this release, together with information about operating systems, chip architectures, and Java developer kits supported by this release, see Components And Supported [Configurations](https://access.redhat.com/documentation/en/red-hat-jboss-developer-studio-integration-stack/11.2/single/components-and-supported-configurations/) on the Red Hat Customer Portal.

#### **CHAPTER 3. RESOLVED ISSUES**

#### <span id="page-8-1"></span><span id="page-8-0"></span>**3.1. BPMN2 1.4.2.FINAL**

- Bug [521998](https://bugs.eclipse.org/bugs/show_bug.cgi?id=521998) NPE in DIUtils.findBPMNEdge
- Bug [521993](https://bugs.eclipse.org/bugs/show_bug.cgi?id=521993) NPE in CustomTaskDescriptor.getImageId
- Bug [489487](https://bugs.eclipse.org/bugs/show_bug.cgi?id=489487) Missing type definition for DataItemsPropertySection in plugin.xml?
- Bug [521770](https://bugs.eclipse.org/bugs/show_bug.cgi?id=521770) NPE ReconnectBaseElementFeature.preReconnect
- Bug [522448](https://bugs.eclipse.org/bugs/show_bug.cgi?id=522448) NullPointerException below DefaultPasteBPMNElementFeature.setId
- Bug [522324](https://bugs.eclipse.org/bugs/show_bug.cgi?id=522324) ClassCastException in Bpmn2ModelerFactory.getInstance
- Bug [522262](https://bugs.eclipse.org/bugs/show_bug.cgi?id=522262) NullPointerException in ModelUtil.generateUndefinedID
- Bug [522258](https://bugs.eclipse.org/bugs/show_bug.cgi?id=522258) ClassCastException in DefaultPasteBPMNElementFeature.copyConnection
- Bug [522014](https://bugs.eclipse.org/bugs/show_bug.cgi?id=522014) ClassCastException in BoundaryEventPositionHelper.canMoveTo
- Bug [522589](https://bugs.eclipse.org/bugs/show_bug.cgi?id=522589) NullPointerException in ReconnectBaseElementFeature.preReconnect
- Bug [522669](https://bugs.eclipse.org/bugs/show_bug.cgi?id=522669) NullPointerException in JbpmModelUtil.getElementParameters
- Bug [522764](https://bugs.eclipse.org/bugs/show_bug.cgi?id=522764) SWTException below DesignEditor.updateTabs
- Bug [522768](https://bugs.eclipse.org/bugs/show_bug.cgi?id=522768) NullPointerException in ListAndDetailCompositeBase.addDomainListener
- Bug [525237](https://bugs.eclipse.org/bugs/show_bug.cgi?id=525237) ArrayIndexOutOfBoundsException below ManhattanConnectionRouter.calculateRoute
- Bug [525246](https://bugs.eclipse.org/bugs/show_bug.cgi?id=525246) NullPointerException in AnchorUtil.getAnchorContainer
- Bug [525282](https://bugs.eclipse.org/bugs/show_bug.cgi?id=525282) IndexOutOfBoundsException below GatewayDetailComposite\$SequenceFlowsListComposite\$1.selectionChanged
- Bug [525285](https://bugs.eclipse.org/bugs/show_bug.cgi?id=525285) NullPointerException in StyleUtil.findDiagram
- Bug [525779](https://bugs.eclipse.org/bugs/show_bug.cgi?id=525779) NullPointerException in DIUtils.createDiagram
- Bug [525835](https://bugs.eclipse.org/bugs/show_bug.cgi?id=525835) SWTException below ListAndDetailCompositeBase.setVisible (thrown in Widget.checkWidget)
- Bug [497647](https://bugs.eclipse.org/bugs/show_bug.cgi?id=497647) Cannot set value of Grid Width and Height to 0 through preferences page
- Bug [497744](https://bugs.eclipse.org/bugs/show_bug.cgi?id=497744) Disallowed characters are not shown correctly
- Bug [521428](https://bugs.eclipse.org/bugs/show_bug.cgi?id=521428) NPE in MoveDataFeature.postMoveShape
- Bug [521419](https://bugs.eclipse.org/bugs/show_bug.cgi?id=521419) NPE in DIUtils.getDiagram
- Bug [521399](https://bugs.eclipse.org/bugs/show_bug.cgi?id=521399) NPE in DefaultBPMN2EditorDiagramBehavior.selectPictogramElements
- Bug [521393](https://bugs.eclipse.org/bugs/show_bug.cgi?id=521393) NullPointerException in ModelHandler.createLane
- Bug [520662](https://bugs.eclipse.org/bugs/show_bug.cgi?id=520662) Very long vertical sub-processes are cropped in the editor
- Bug [521120](https://bugs.eclipse.org/bugs/show_bug.cgi?id=521120) IllegalStateException below Bpmn2Preferences.keyExists
- Bug [506598](https://bugs.eclipse.org/bugs/show_bug.cgi?id=506598) [BPMN2 Modeler] in list of Message definitions is shown message id instead of name
- Bug [506624](https://bugs.eclipse.org/bugs/show_bug.cgi?id=506624) [BPMN2 Modeler] The property 'text.limit' is not applied to all text fields
- Bug [513903](https://bugs.eclipse.org/bugs/show_bug.cgi?id=513903) NPE when opening preference pages and no default tool profile set
- Bug [518980](https://bugs.eclipse.org/bugs/show_bug.cgi?id=518980) On Entry and On Exit Scripts not shown for User Tasks
- Bug [519325](https://bugs.eclipse.org/bugs/show_bug.cgi?id=519325) BPMN2-Modeler exception thrown caught by AERI
- Bug [500899](https://bugs.eclipse.org/bugs/show_bug.cgi?id=500899) NPE dropping element from palette in empty diagram

#### <span id="page-9-0"></span>**3.2. DROOLS 7.5.0.FINAL**

[DROOLS-2122](https://issues.jboss.org/browse/DROOLS-2122) - Error when drl file is opened with in project with runtime classes

#### <span id="page-9-1"></span>**3.3. SWITCHYARD 2.4.1.FINAL**

[SWITCHYARD-3021](https://issues.jboss.org/browse/SWITCHYARD-3021) - Update the warning about using SY 1.x

#### <span id="page-9-2"></span>**3.4. TEIID DESIGNER 11.1.1.FINAL**

- [TEIIDDES-3051](https://issues.jboss.org/browse/TEIIDDES-3051) "Intialisation [sic] produced an exception" when starting Server
- [TEIIDDES-3072](https://issues.jboss.org/browse/TEIIDDES-3072) "JDBC Connection uses SSL" checkbox will not save on the Teiid Instance tab of Server configuration
- [TEIIDDES-3120](https://issues.jboss.org/browse/TEIIDDES-3120) .vdb with JDG data source, with NATIVE defined, throws exception
- [TEIIDDES-2872](https://issues.jboss.org/browse/TEIIDDES-2872) Add GEOMETRY datatype to MxdConstants as a new choice for extending column & parameter types
- [TEIIDDES-3088](https://issues.jboss.org/browse/TEIIDDES-3088) Add capability to update a import from VDB Source Model
- [TEIIDDES-3106](https://issues.jboss.org/browse/TEIIDDES-3106) Add edit to source model name when data source is JDG
- [TEIIDDES-2939](https://issues.jboss.org/browse/TEIIDDES-2939) Add module dependencies to support JDG 7.1 when Pojo is reversed engineered
- [TEIIDDES-3044](https://issues.jboss.org/browse/TEIIDDES-3044) Add new Model Editor tab
- [TEIIDDES-2962](https://issues.jboss.org/browse/TEIIDDES-2962) Add search capabilities to the VDB Definition screens
- [TEIIDDES-3132](https://issues.jboss.org/browse/TEIIDDES-3132) After hitting cancel in Set Data Source JNDI name dialogue alert with empty message is displayed
- [TEIIDDES-3037](https://issues.jboss.org/browse/TEIIDDES-3037) Allow VDB user defined properties to have underscore(\_) or period in the name
- [TEIIDDES-3098](https://issues.jboss.org/browse/TEIIDDES-3098) Cannot set JNDI name
- [TEIIDDES-3081](https://issues.jboss.org/browse/TEIIDDES-3081) Change file importer logic to expose the file procedures
- [TEIIDDES-2493](https://issues.jboss.org/browse/TEIIDDES-2493) Check for spaces in the parent directory Flat File connection importer
- [TEIIDDES-2795](https://issues.jboss.org/browse/TEIIDDES-2795) Check if URL contains empty spaces
- [TEIIDDES-3139](https://issues.jboss.org/browse/TEIIDDES-3139) Connection profile name for JDG7 is missing
- [TEIIDDES-3148](https://issues.jboss.org/browse/TEIIDDES-3148) Connection view doesn't show refresh button properly
- [TEIIDDES-3155](https://issues.jboss.org/browse/TEIIDDES-3155) Consider Search Window on Model Explorer
- [TEIIDDES-2092](https://issues.jboss.org/browse/TEIIDDES-2092) Consolidate Data Source connection management into a single view
- [TEIIDDES-3036](https://issues.jboss.org/browse/TEIIDDES-3036) Create POJO doesn't generate anything when one of the columns has a column type biginteger
- [TEIIDDES-3129](https://issues.jboss.org/browse/TEIIDDES-3129) Create Web Service model from remote WSDL with digest authentication doesn't work
- [TEIIDDES-3099](https://issues.jboss.org/browse/TEIIDDES-3099) Data sources cannot be created
- [TEIIDDES-2888](https://issues.jboss.org/browse/TEIIDDES-2888) Default value is not correctly parsed
- [TEIIDDES-3068](https://issues.jboss.org/browse/TEIIDDES-3068) Deploy Button for VDB
- [TEIIDDES-3123](https://issues.jboss.org/browse/TEIIDDES-3123) Deploy XML VDB takes a long time.
- [TEIIDDES-3138](https://issues.jboss.org/browse/TEIIDDES-3138) Designer is putting the return parameter in the wrong position on a REST invokeHttp procedure
- [TEIIDDES-3130](https://issues.jboss.org/browse/TEIIDDES-3130) Designer manually created REST War errors with large resultset
- [TEIIDDES-3117](https://issues.jboss.org/browse/TEIIDDES-3117) Dynamic VDB is not generated properly for UDF function
- [TEIIDDES-3091](https://issues.jboss.org/browse/TEIIDDES-3091) Error attempting to load a Model Object Editor Page plugin
- [TEIIDDES-3042](https://issues.jboss.org/browse/TEIIDDES-3042) Error during import DDL which contains udf function
- [TEIIDDES-3118](https://issues.jboss.org/browse/TEIIDDES-3118) Error using option to generate xml from VDB
- [TEIIDDES-3092](https://issues.jboss.org/browse/TEIIDDES-3092) Extension models imported from runtime are not properly setting the namespace URL
- [TEIIDDES-3153](https://issues.jboss.org/browse/TEIIDDES-3153) Fix various Model Extension issues with import/export DDL and vdb.xml formats
- [TEIIDDES-3049](https://issues.jboss.org/browse/TEIIDDES-3049) Generate Dynamic VDB dialog 2 steps approach could be 1
- [TEIIDDES-3048](https://issues.jboss.org/browse/TEIIDDES-3048) INSERT in source model with JDG as data source returns a Handling Results Sets problem dialog
- [TEIIDDES-3101](https://issues.jboss.org/browse/TEIIDDES-3101) Import using Teiid Connection does not work
- [TEIIDDES-3024](https://issues.jboss.org/browse/TEIIDDES-3024) Import/Export ddl problem with Indexes
- [TEIIDDES-2683](https://issues.jboss.org/browse/TEIIDDES-2683) Importing Excel file using Teiid Connection does not import extension properties
- [TEIIDDES-3015](https://issues.jboss.org/browse/TEIIDDES-3015) Importing Flat File with "-" character in one column of the header
- [TEIIDDES-3114](https://issues.jboss.org/browse/TEIIDDES-3114) In new model editor, no tool tips for buttons
- [TEIIDDES-3154](https://issues.jboss.org/browse/TEIIDDES-3154) Index keys not created for quoted columns names
- [TEIIDDES-3053](https://issues.jboss.org/browse/TEIIDDES-3053) Issue with trying to perform Preview Data
- [TEIIDDES-2985](https://issues.jboss.org/browse/TEIIDDES-2985) Missing Procedure settings in dynamic VDB
- [TEIIDDES-3134](https://issues.jboss.org/browse/TEIIDDES-3134) Missing message for selection validator
- [TEIIDDES-3140](https://issues.jboss.org/browse/TEIIDDES-3140) Missing message for unsupported connection profile
- [TEIIDDES-3142](https://issues.jboss.org/browse/TEIIDDES-3142) Missing native metadata tag with overriding infinispan translator
- [TEIIDDES-3143](https://issues.jboss.org/browse/TEIIDDES-3143) NPE after click on Create POJO
- [TEIIDDES-3102](https://issues.jboss.org/browse/TEIIDDES-3102) NPE after deploy incorrect VDB
- [TEIIDDES-3108](https://issues.jboss.org/browse/TEIIDDES-3108) NPE in DiagramEditor update Diagram Controller
- [TEIIDDES-3127](https://issues.jboss.org/browse/TEIIDDES-3127) Need to update JDG Connection Profile for the new infinispan-hotrod translator
- [TEIIDDES-3131](https://issues.jboss.org/browse/TEIIDDES-3131) Notes area doesn't have scrool panel
- [TEIIDDES-3151](https://issues.jboss.org/browse/TEIIDDES-3151) OData4 specific MXD is not found
- [TEIIDDES-3161](https://issues.jboss.org/browse/TEIIDDES-3161) Occasional Widget Disposed exception exiting Designer
- [TEIIDDES-2959](https://issues.jboss.org/browse/TEIIDDES-2959) Overriding translator isn't set automatically to source model in the VDB
- [TEIIDDES-3136](https://issues.jboss.org/browse/TEIIDDES-3136) PK's are not imported from JDBC source when import FK's is turned off
- [TEIIDDES-3071](https://issues.jboss.org/browse/TEIIDDES-3071) SQL transformation editor rewrites TRIM() function incorrectly most of the time
- [TEIIDDES-3105](https://issues.jboss.org/browse/TEIIDDES-3105) Salesforce and file bad translators
- [TEIIDDES-3125](https://issues.jboss.org/browse/TEIIDDES-3125) Set operations and parenthesis
- [TEIIDDES-3040](https://issues.jboss.org/browse/TEIIDDES-3040) Source function in a virtual view, it expects an Object type as the result
- [TEIIDDES-3107](https://issues.jboss.org/browse/TEIIDDES-3107) Source model for file is not generated properly
- [TEIIDDES-2990](https://issues.jboss.org/browse/TEIIDDES-2990) Strange behaviour with multi-sources in dynamic VDB
- [TEIIDDES-3084](https://issues.jboss.org/browse/TEIIDDES-3084) Support modeling of a JDG 7.1 data source using new translator/connector
- [TEIIDDES-3149](https://issues.jboss.org/browse/TEIIDDES-3149) Teiid Connection Importer JNDI name must begin with the java:/ prefix
- [TEIIDDES-3146](https://issues.jboss.org/browse/TEIIDDES-3146) Teiid Execution plan locks up Teiid Designer
- [TEIIDDES-3115](https://issues.jboss.org/browse/TEIIDDES-3115) Teiid Server Editor page missing with EAP 7.x server definition
- [TEIIDDES-3135](https://issues.jboss.org/browse/TEIIDDES-3135) The System Catalog is out of date with the System tables exposed in a VDB
- [TEIIDDES-3046](https://issues.jboss.org/browse/TEIIDDES-3046) Unable to preview data of file-based data source when the JNDI name already exist on the server runtime
- [TEIIDDES-3056](https://issues.jboss.org/browse/TEIIDDES-3056) UnsupportedOperationException clicking a source model function category in Function Builder
- [TEIIDDES-2289](https://issues.jboss.org/browse/TEIIDDES-2289) Usability: Add option on VDB editor to deploy VDB
- [TEIIDDES-3178](https://issues.jboss.org/browse/TEIIDDES-3178) Cannot generate WAR with insert procedure with parameters
- [TEIIDDES-3152](https://issues.jboss.org/browse/TEIIDDES-3152) VDB does not have MXD based properties
- [TEIIDDES-3100](https://issues.jboss.org/browse/TEIIDDES-3100) Warning UDF window appears with every change in the wizard
- [TEIIDDES-3144](https://issues.jboss.org/browse/TEIIDDES-3144) Warning dialog for udf function in vdb appears every time
- [TEIIDDES-3145](https://issues.jboss.org/browse/TEIIDDES-3145) Warning dialog is shown differently according to platform
- [TEIIDDES-3133](https://issues.jboss.org/browse/TEIIDDES-3133) When JDG is used as a data source, there are not translator overrides to create
- [TEIIDDES-3113](https://issues.jboss.org/browse/TEIIDDES-3113) When creating VDB where new infinispan-hotrod translator, missing native metadata tag
- [TEIIDDES-2919](https://issues.jboss.org/browse/TEIIDDES-2919) When multiple resource-adapters are defined for the same type, incorrect info is seen in Teiid Conn. Impoter
- [TEIIDDES-3095](https://issues.jboss.org/browse/TEIIDDES-3095) When view is selected to be materialized, can the user choose which extension properties to use
- [TEIIDDES-3055](https://issues.jboss.org/browse/TEIIDDES-3055) non-integer VDB version missing validation warning
- [TEIIDDES-2818](https://issues.jboss.org/browse/TEIIDDES-2818) preview on view that uses another view that is materialized fails
- [TEIIDDES-3124](https://issues.jboss.org/browse/TEIIDDES-3124) problematic DEFAULT String literal values when export/importing a VDB
- [TEIIDDES-2965](https://issues.jboss.org/browse/TEIIDDES-2965) translator override gets overwritten on synchronize all

### **CHAPTER 4. KNOWN ISSUES**

<span id="page-13-0"></span>The issues mentioned in this section are the most important blocker or critical known issues for this release.

#### <span id="page-13-1"></span>**4.1. DROOLS 7.5.0.FINAL**

[RHBRMS-1416](https://issues.jboss.org/browse/RHBRMS-1416) - MVELExprAnalyzer assesses a correct date syntax as error

#### <span id="page-13-2"></span>**4.2. BPMN2 1.4.2.FINAL**

- [RHBPMS-283](https://issues.jboss.org/browse/RHBPMS-283) By JBDS community version name is used for a jbpm.version variable in jBPM project's pom.xml
- [RHBPMS-1536](https://issues.jboss.org/browse/RHBPMS-1536) Process is deformed when special characters are used
- [RHBPMS-1928](https://issues.jboss.org/browse/RHBPMS-1928) service task workitemhandler node parsing error in JBDS
- [RHBPMS-4102](https://issues.jboss.org/browse/RHBPMS-4102) Constant assignment can not be used for service task input parameter

#### <span id="page-13-3"></span>**4.3. SWITCHYARD 2.4.1.FINAL**

• [SWITCHYARD-2960](https://issues.jboss.org/browse/SWITCHYARD-2960) - Performance issues with SY tooling

#### <span id="page-13-4"></span>**4.4. TEIID DESIGNER 11.1.1.FINAL**

- [TEIIDDES-2365](https://issues.jboss.org/browse/TEIIDDES-2365) Validate the JDBC username and password in the default teiid instance.
- [TEIIDDES-2508](https://issues.jboss.org/browse/TEIIDDES-2508) Import From an LDAP Server Failed to Model Table
- [TEIIDDES-2608](https://issues.jboss.org/browse/TEIIDDES-2608) Model editor blank after restarting JBDS
- [TEIIDDES-2630](https://issues.jboss.org/browse/TEIIDDES-2630) Procedure Writing in Teiid
- [TEIIDDES-2689](https://issues.jboss.org/browse/TEIIDDES-2689) LDAP dialogue too slow loads a lot of data?
- [TEIIDDES-2747](https://issues.jboss.org/browse/TEIIDDES-2747) DV 6.2 Tooling installation instructions not using JBoss Central
- [TEIIDDES-2782](https://issues.jboss.org/browse/TEIIDDES-2782) Copy paste sql to the transformation editor is not parsable
- [TEIIDDES-2793](https://issues.jboss.org/browse/TEIIDDES-2793) Invalid conversion from type class org.teiid.core.types.BinaryType to type class java.lang.String
- [TEIIDDES-2874](https://issues.jboss.org/browse/TEIIDDES-2874) Oracle Views import with no columns via "JDBC Importer"
- [TEIIDDES-2880](https://issues.jboss.org/browse/TEIIDDES-2880) New preview not working with table that calls UDF function
- [TEIIDDES-2883](https://issues.jboss.org/browse/TEIIDDES-2883) Issue with Fedora 24 and GTK3
- [TEIIDDES-2889](https://issues.jboss.org/browse/TEIIDDES-2889) Inconsistent errors in Problems View
- [TEIIDDES-2898](https://issues.jboss.org/browse/TEIIDDES-2898) JDBC import wizard (update) stops after importing 1 database of 3
- [TEIIDDES-2906](https://issues.jboss.org/browse/TEIIDDES-2906) Server editor doesn't save teiid password when contains exclamation mark
- [TEIIDDES-2927](https://issues.jboss.org/browse/TEIIDDES-2927) Connection to remote DV doesn't work
- [TEIIDDES-2940](https://issues.jboss.org/browse/TEIIDDES-2940) Moving model out of folder breaks imports
- [TEIIDDES-2953](https://issues.jboss.org/browse/TEIIDDES-2953) Static VDB with JDG materialization has a warning after deploy
- [TEIIDDES-3060](https://issues.jboss.org/browse/TEIIDDES-3060) Duplicate UUID on VDB generated from Teiid Designer
- [TEIIDDES-3069](https://issues.jboss.org/browse/TEIIDDES-3069) odata4 fails to return data on top of mongoDB view model
- [TEIIDDES-3121](https://issues.jboss.org/browse/TEIIDDES-3121) Create Web Service model from remote WSDL doesn't work on Windows
- [TEIIDDES-3147](https://issues.jboss.org/browse/TEIIDDES-3147) Import a REST service source and view model crashes
- [TEIIDDES-3157](https://issues.jboss.org/browse/TEIIDDES-3157) Remote server doesn't work when it is defined alone
- [TEIIDDES-3158](https://issues.jboss.org/browse/TEIIDDES-3158) TeiidDesigner not responding during work with remote server
- [TEIIDDES-3172](https://issues.jboss.org/browse/TEIIDDES-3172) Teiid Designer Crashes under GTK3